[DHCP](https://zhiliao.h3c.com/questions/catesDis/35) [DHCP](https://zhiliao.h3c.com/questions/catesDis/503) Relay **[叶育祥](https://zhiliao.h3c.com/user/other/8884)** 2018-01-02 发表

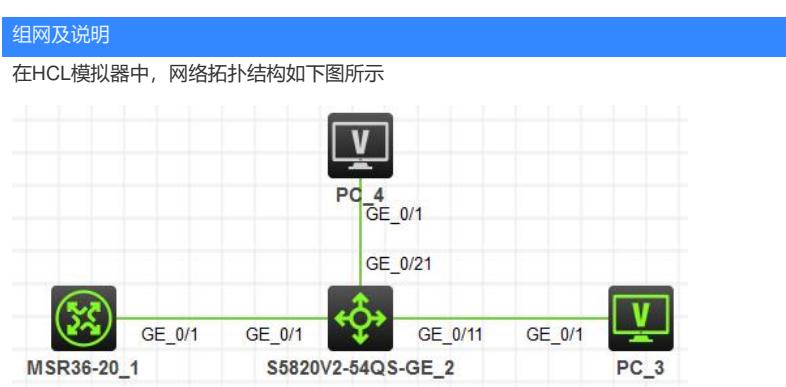

S5820作为DHCP中继交换机,有两个VLAN,分别是VLAN70,IP地址192.168.70.1,VLAN71,IP地 址192.168.71.1,PC3所连接的端口GE\_0/11为access VLAN 70,Pc4所连接的端口GE\_0/21为acces s VLAN71,希望PC3获取到的IP地址为192.168.70.0网段地址,PC4获取到的IP地址为192.168.71.0 网段址,

## 问题描述

请问下图中路由器MSR3620和交换S5820分别该怎么配置?

## 解决方法

你在MSR3620上起两个子接口,GE0/0.70和71,分别作为两个网段的网关,然后在交换机上指定MS R3620的地址, 这样, 路由器就可以根据中级带上来的地址分配不同地址段给两台PC了

答案来自于 **[风干工程师肉干要不要](https://zhiliao.h3c.com/user/other/58)**